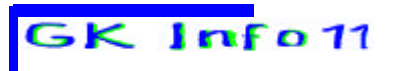

 **MSS 2001 Cusanus-Gymnasium Wittlich Schuljahr 2001/2002 Kursleiter : W. Zimmer**

**Einführung in Einführung in** 

## **Eine Formel zur Bestimmung des Wochentags zu einem Datum:**

## **1.) Bestimme A**

$$
A = [2, 6 \cdot m - 0, 2] + d + y + \left[\frac{y}{4}\right] + \left[\frac{c}{4}\right] + 5c
$$

## **dabei ist**

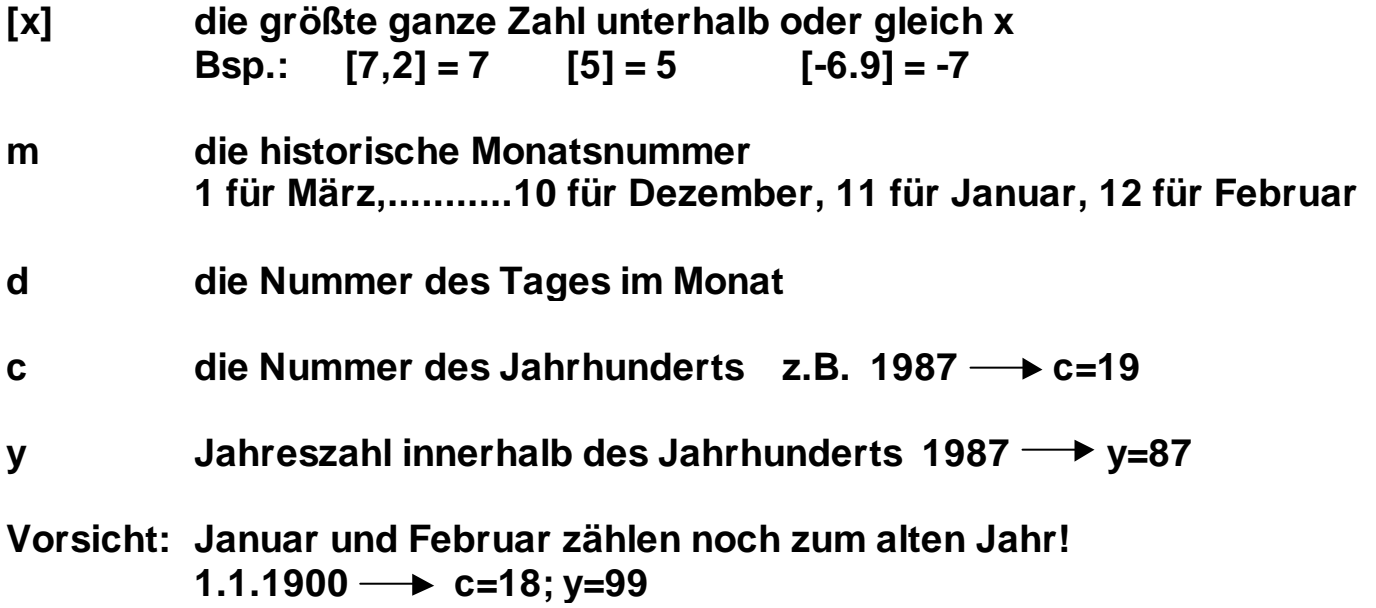

## **2.) Berechne w = A mod 7**

Für den Wochentag gilt dann :

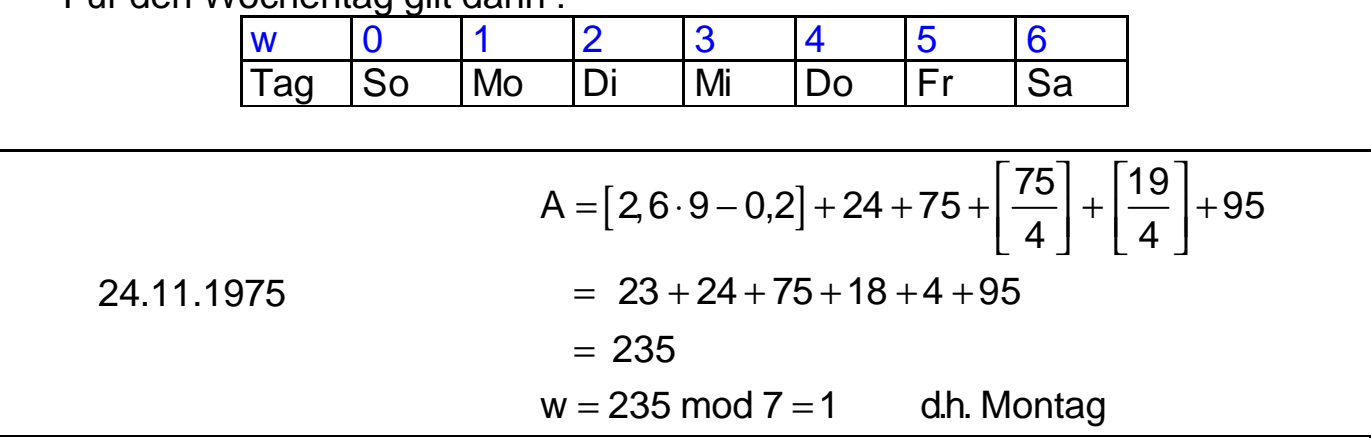

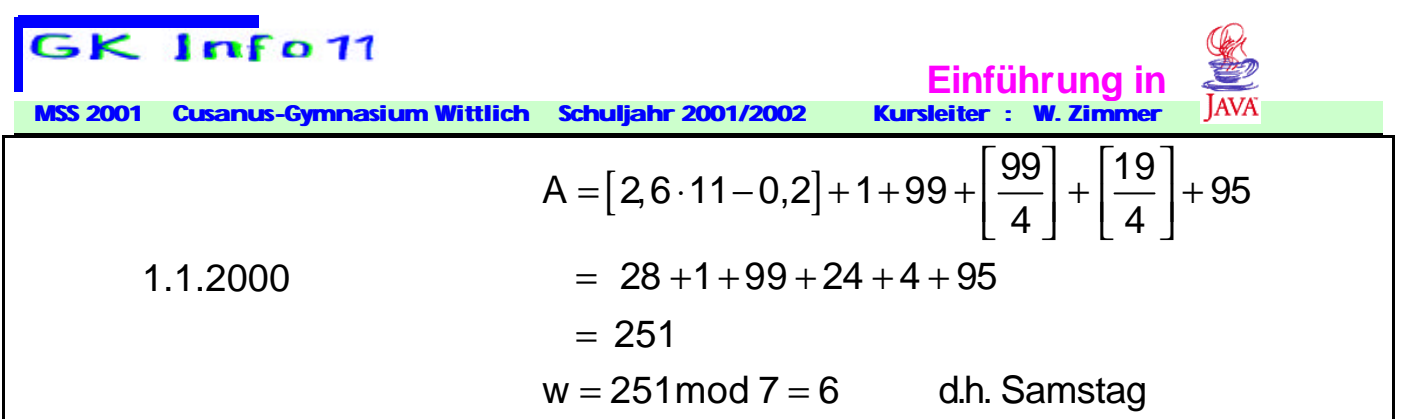

Diese Formel gilt für alle Daten ab der Einführung des Gregorianischen Kalenders ab Freitag dem 15.10.1582. Bei dieser Kalenderreform folgte auf Donnerstag, 4.10.1582 (Julianisches Datum) Freitag der 15.10.1582

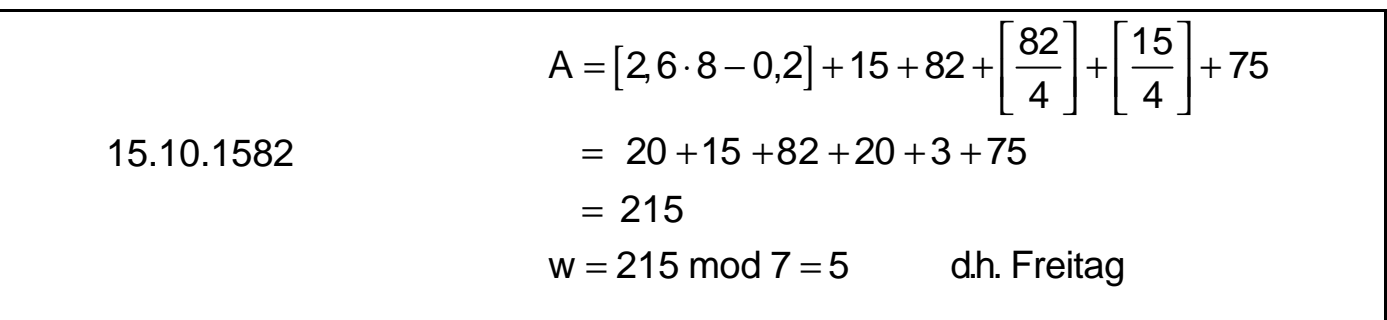

Grund für diese Umstellung war eine verbesserte Schaltjahresregelung :

Im Julianischen Kalender war jedes Jahr ein Schaltjahr, dessen Jahreszahl mit 4 teilbar war.

Da die Umlaufzeit der Erde um die Sonne 365,2422 Tage beträgt macht man bei der Julianischen Definition in 400 Jahren einen Fehler von

 $400 \cdot (0.25 - 0.2422) = 3.12$ 

3,12 Tagen. Im Gregorianischen Kalender lässt man deshalb alle 400 Jahre 3 Schalttage ausfallen:

Ein Jahrhundert ist nur ein Schaltjahr , wenn die Jahreszahl mit 400 teilbar ist !

Schaltjahre: 1600, 2000, 2400, 2800,......... keine Schaltjahre : 1700,1800,1900,2100,2200,................

Das Zuviel von 0,12 Tagen alle 400 Jahre macht sich erst nach 8 $\frac{1}{2}$  · 400  $\approx$  3333 3  $\cdot$  400 $\approx$ 

Jahren also im Jahr 1600+3333=4933 bemerkbar. Spätestens zu diesem Zeitpunkt muss über den Wegfall eines weitern Schalttages nachgedacht werden.

```
GK Info 11
```
 **Cusanus-Gymnasium Wittlich Schuljahr 2001/2002 Kursleiter :** 

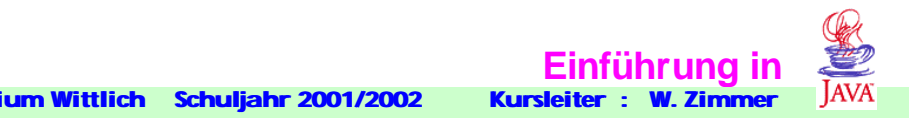

```
// Wochentag.java 13.02.02
// Bestimmt zu einem gegebenen Datum den zugehörigen Wochentag 
 // im Gregorianischen Kalender (ab Fr. 15.10.1582 )
import java.io.*;
import java.lang.*;
public class Wochentag
{ 
  static String WochentagNummerInString (int tagnummer)
 {
    switch (tagnummer){ 
       case 0: return "Sonntag";
       case 1: return "Montag"; 
       case 2: return "Dienstag";
       case 3: return "Mittwoch"; 
       case 4: return "Donnerstag"; 
       case 5: return "Freitag";
       case 6: return "Samstag"; 
       default: return "ungültiger Tag!"; 
  } 
 }
```

```
static int MonatsnummerHistorisch(int monat )
\{ int m;
   if (monat>=3) {
      m=monat-2;
    }
    else {
      m=monat+10;
 }
    return m; 
}
```
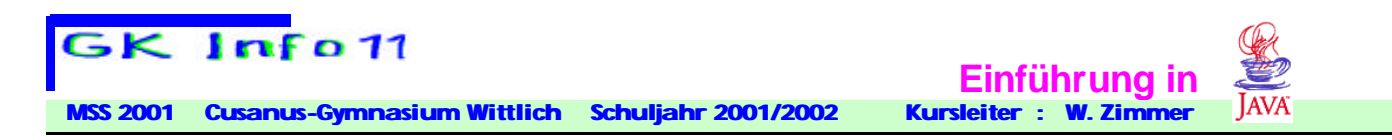

```
static int Jahreszahl_innerhalb_des_Jahrhunderts 
                                                 (int monat, int jahr )
{ 
  int y;
   if (monat<3)
 {
   jahr=jahr-1; //Januar und Februar gehören noch zum alten Jahr
   }
  y=jahr % 100;
   return y; 
}
```

```
static int Jahrhundertzahl(int monat, int jahr )
{
  int c;
  if (monat<3)
 \{ jahr=jahr-1; //Januar und Februar gehören noch zum alten 
Jahr
  }
  c=jahr/100;
  return c; 
}
```

```
static int Gauss(double x )
{ 
  int g;
  g=(int)Math.floor(x); 
  return g; 
}
```
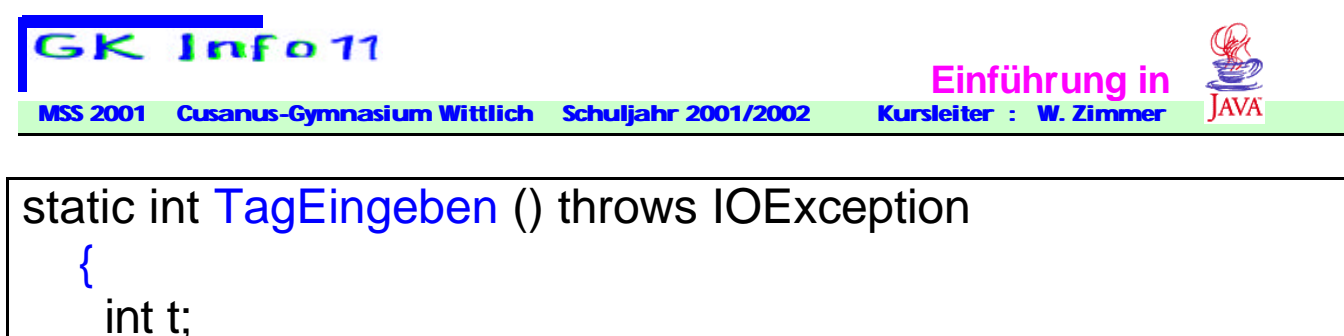

```
 String str;
    BufferedReader eingabe = new BufferedReader(new 
                           InputStreamReader(System.in));
      System.out.println("Tagnummer eingeben :");
      str=eingabe.readLine();
      t=Integer.parseInt(str); 
      return t;
 }
```

```
 static int MonatEingeben () throws IOException
   {
    int m;
    String str;
    BufferedReader eingabe = new BufferedReader(new 
                           InputStreamReader(System.in));
      System.out.println("Monatsnummer eingeben :");
      str=eingabe.readLine();
      m=Integer.parseInt(str); 
      return m;
 }
```
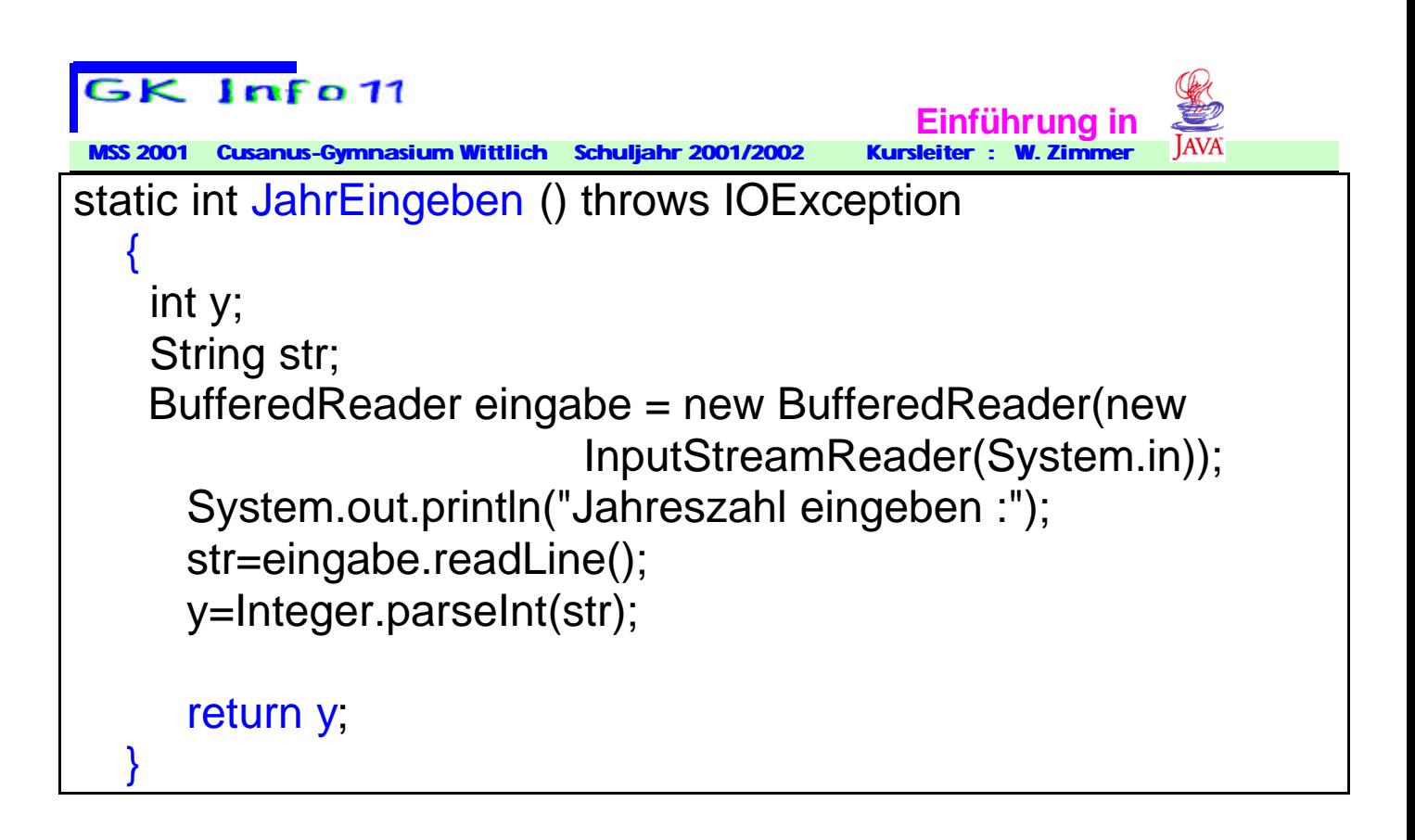

```
static int WochentagNummerGregorianisch
                                     (int tag,int monat,int jahr) 
{
    int d,m,y,c,A,w;
    d=tag;m=MonatsnummerHistorisch(monat ); 
    y=Jahreszahl_innerhalb_des_Jahrhunderts(monat,jahr ) 
    c=Jahrhundertzahl(monat,jahr );
    // System.out.println("d= "+d+" m= "+m+" y= "+y+" c= "+c);
    A=Gauss(2.6*m-0.2)+d+y+Gauss(y/4.0)+Gauss(c/4.0)+5*c;
    w=A%7;
    return w;
}
```
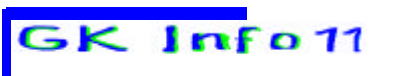

**Einführung in Einführung in MSS 2001 Cusanus-Gymnasium Wittlich Schuljahr 2001/2002 Kursleiter : W. Zimmer**

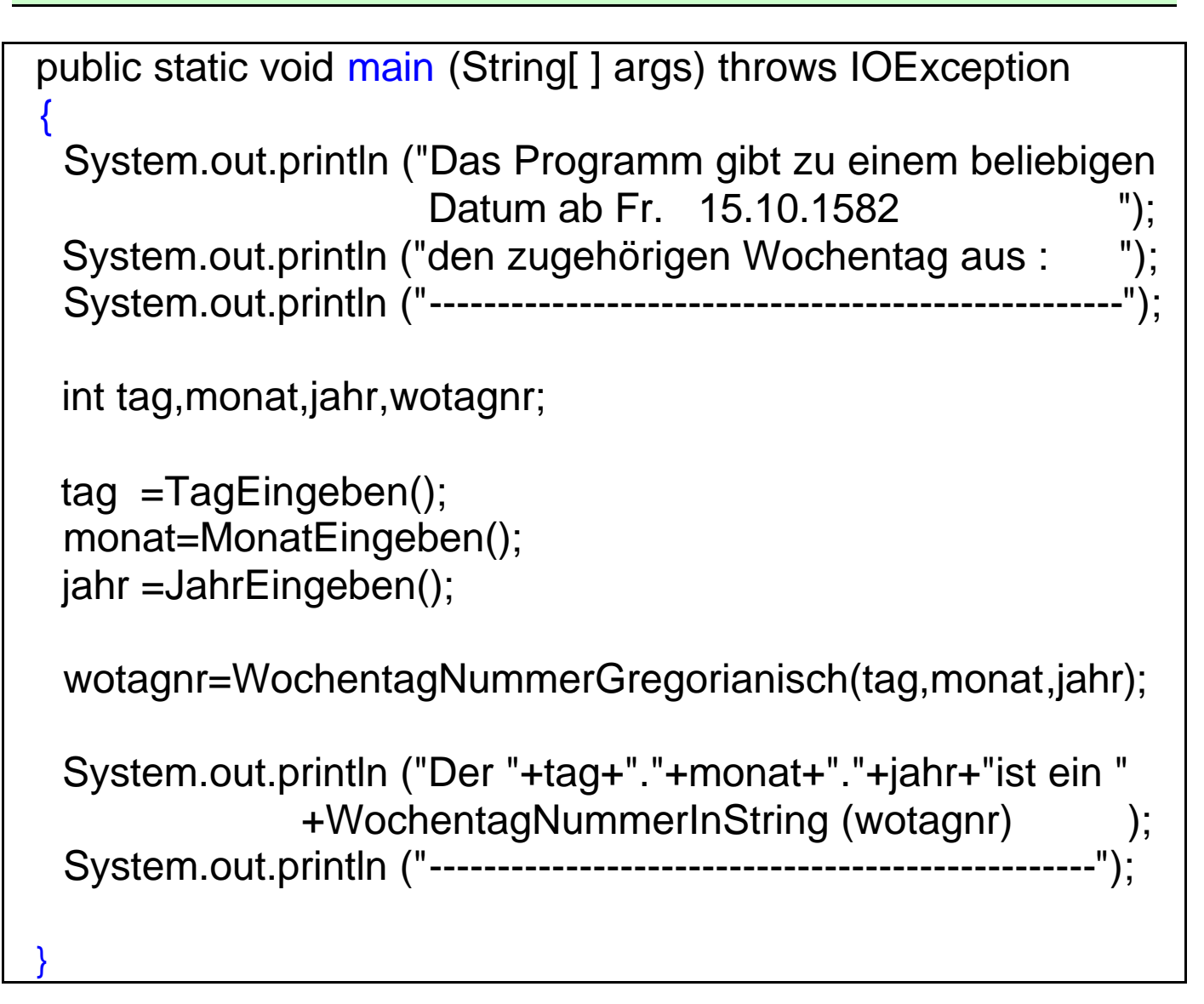

**}** // End of class

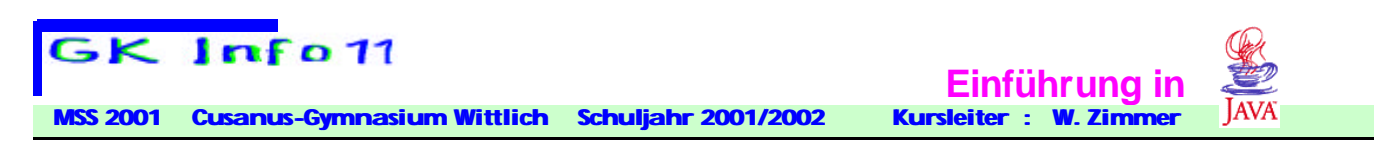

Für Interessierte die Herleitung der Formel für den Wochentag: ( Ein mathematischer Leckerbissen !)

Der 1.3.1600 war ein Mittwoch und hat damit die Wochentagnummer 3. Wegen 365 mod 7 =1 gilt dann

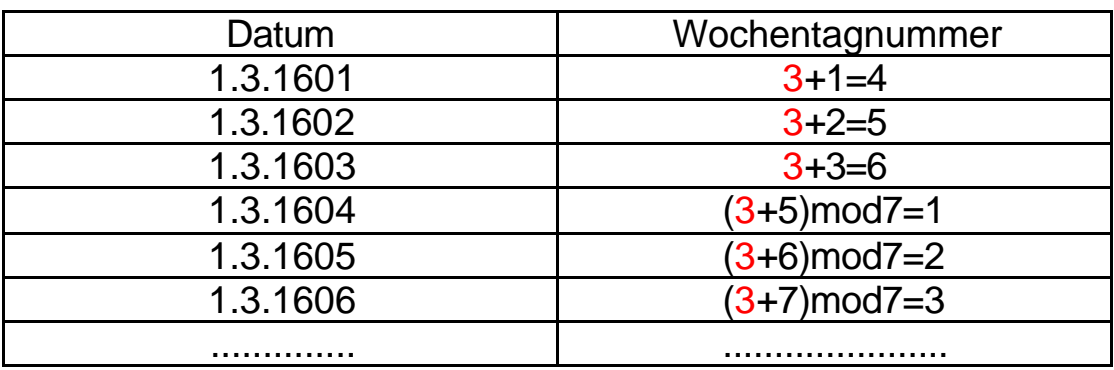

in t Jahren gibt es  $\left[\frac{t}{t}\right] - \left[\frac{t}{100}\right] + \left[\frac{t}{100}\right]$ 4 | |100 | | 400  $\lfloor t \rfloor$   $\lfloor t \rfloor$   $\lfloor t \rfloor$   $\lfloor t \rfloor$  $\left\lfloor \frac{1}{4} \right\rfloor$ - $\left\lfloor \frac{1}{100} \right\rfloor$ + $\left\lfloor \frac{1}{400} \right\rfloor$  Schaltjahre

Damit hat der 1.3.(1600+t) die Tagesnummer

$$
n_{1600+t} = (3+t+\left[\frac{t}{4}\right]-\left[\frac{t}{100}\right]+\left[\frac{t}{400}\right]) \mod 7
$$

Schreibt man die Jahreszahl in der Form  $100 \cdot c + y$  (2002=100  $\cdot 20 + 2$ ) so gilt:

 $1600 + t = 100c + y$  oder  $t = 100c - 1600 + y$  also

$$
t = 100(c-16) + y
$$

Mit

$$
\begin{bmatrix} \frac{t}{4} \end{bmatrix} = \begin{bmatrix} 25(c - 16) + \frac{y}{4} \end{bmatrix} = 25(c - 16) + \begin{bmatrix} \frac{y}{4} \end{bmatrix}
$$

$$
\begin{bmatrix} \frac{t}{100} \end{bmatrix} = \begin{bmatrix} (c - 16) + \frac{y}{100} \end{bmatrix} = (c - 16) + \begin{bmatrix} \frac{y}{100} \end{bmatrix} = (c - 16)
$$

$$
\begin{bmatrix} \frac{t}{400} \end{bmatrix} = \begin{bmatrix} \frac{(c - 16)}{4} + \frac{y}{400} \end{bmatrix} = \begin{bmatrix} \frac{(c - 16)}{4} \end{bmatrix}; \quad \frac{y}{400} < \frac{1}{4} \text{ da } y \le 99
$$

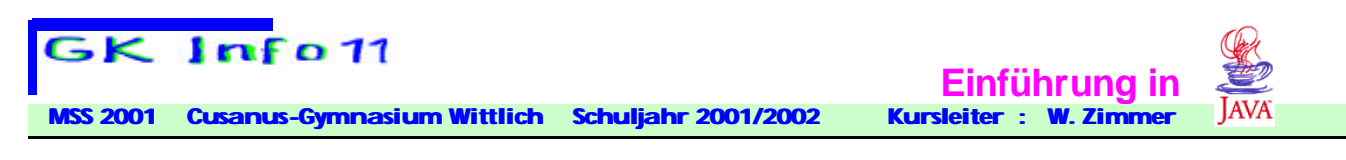

gilt

 $n_{1600+t}$ 

$$
= (3 + 100(c-16) + y + 25(c - 16) \left[ \frac{y}{4} \right] - (c - 16) + \left[ \frac{c - 16}{4} \right] \text{ mod } 7
$$
\n
$$
= (3 - 1600 - 400 + 16 + y + 124c + \left[ \frac{y}{4} \right] + \left[ \frac{c - 16}{4} \right] \text{ mod } 7
$$
\n
$$
= (-1981 + 124c + y + \left[ \frac{y}{4} \right] + \left[ \frac{c}{4} \right] - 4 \text{ mod } 7
$$
\n
$$
= (-1985 + 124c + y + \left[ \frac{y}{4} \right] + \left[ \frac{c}{4} \right] \text{ mod } 7 \text{ ;}
$$
\n
$$
124c = 18 \cdot 7c - 2c \text{ ; } -1985 = -284 \cdot 7 + 3
$$
\n
$$
= (3 - 2c + y + \left[ \frac{y}{4} \right] + \left[ \frac{c}{4} \right] \text{ mod } 7
$$

Damit hat der 1.3.(100c+y) diese Tagesnummer  $n_{1600+t}$ Führt man statt  $n_{1600+t}$  die Bezeichnung (1.3.)<sub>t</sub> ein so ergibt sich

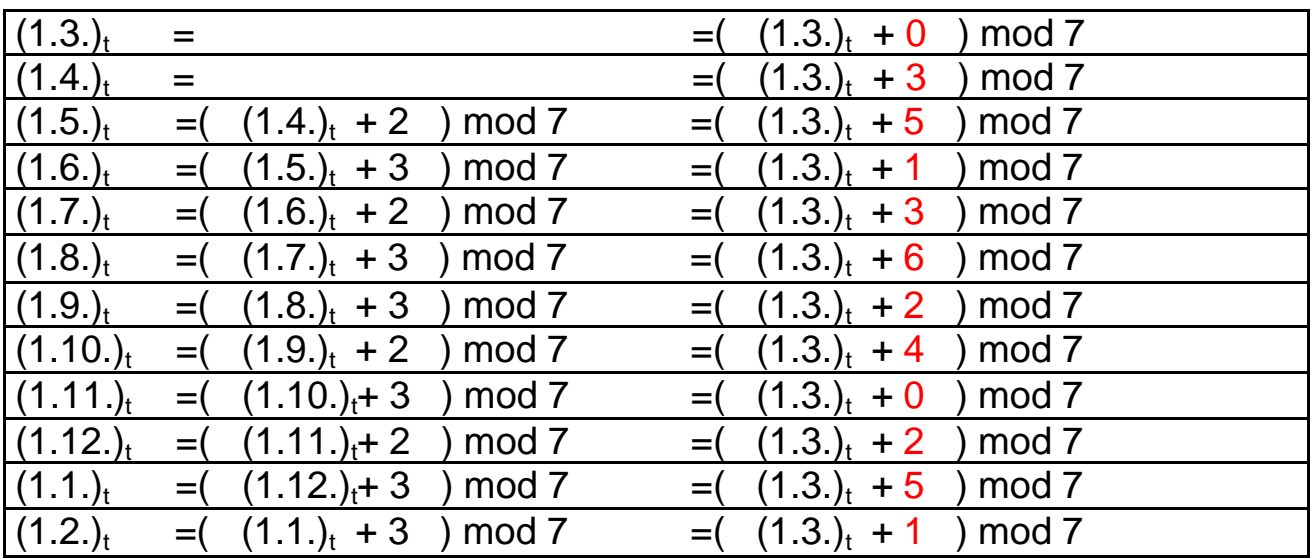

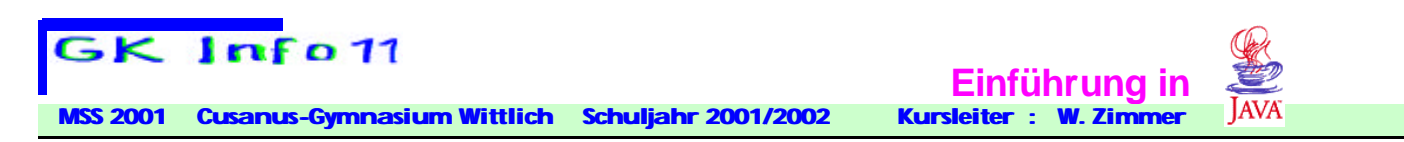

Will man nun den Wochentag für ein beliebiges Datum d.m.100c+y erhalten ( Monatsnummer historisch !) muss man folgendes berücksichtigen:

$$
(1.3.)_{100c+y} = (3 - 2c + y + \left[\frac{y}{4}\right] + \left[\frac{c}{4}\right] \mod 7
$$

 $(d.m.)_{100c+y} = (1.3.)_{100c+y} + r_m + (d-1)$  $(d.m.)_{100c+y} = ( (2+r_m) + d + y +$ y] [c]  $4$   $\left\lfloor 4 \right\rfloor$   $\left\lfloor \frac{y}{4} \right\rfloor + \left\lfloor \frac{0}{4} \right\rfloor$  + 5c ) mod 7

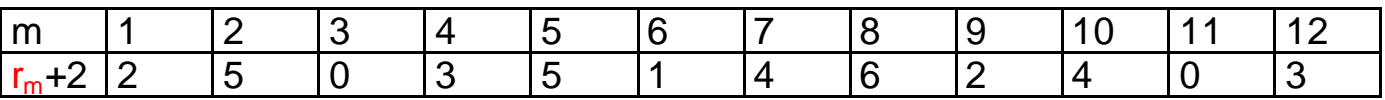

Interessanterweise gilt zufällig  $r_m + 2 = \left[ \frac{13m - 1}{5} \right]$  mod7 = [2,6 · m - 0,2]  $r_m + 2 = \frac{100m}{100m}$  mod7 = 2,6 · m – 0,2 mod7 5 ∫13m –1  $+ 2 = \left[ \frac{1511 - 1}{5} \right]$  mod7 = [2,6 · m –

und damit:

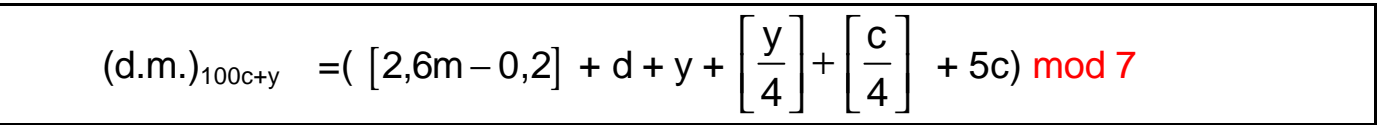